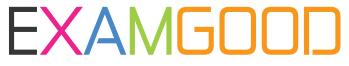

## **QUESTION & ANSWER**

Exam Good provides update free of charge in one year!

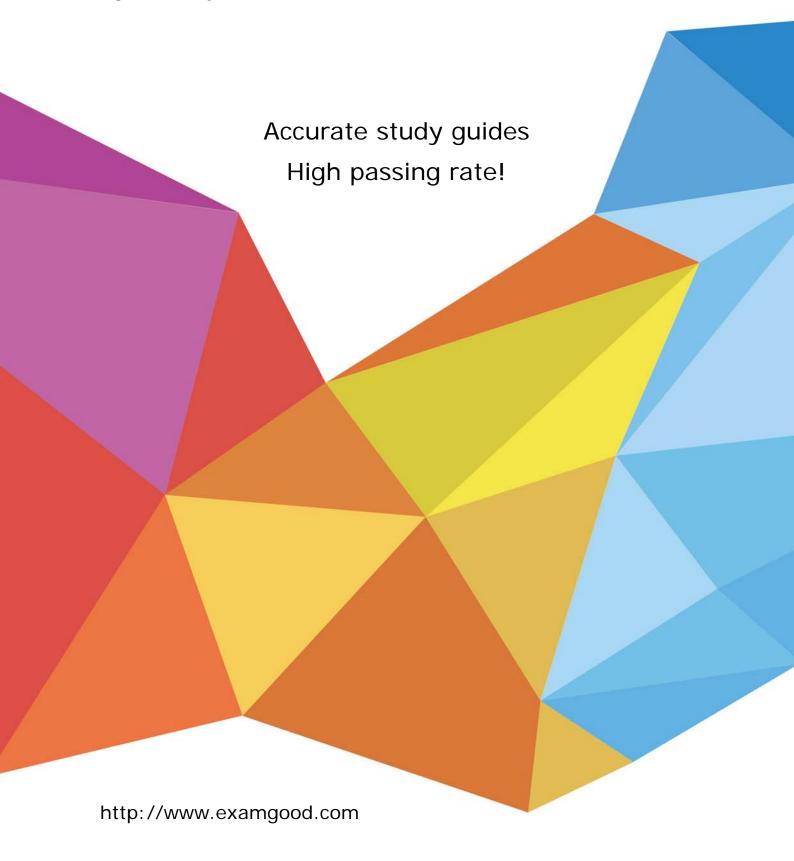

**Exam** : **DP-023X** 

Title : Data Protection

Administration for UNIX

(NBU 5.0)

Version: DEMO

| 1. Wheih media server version can be upgraded directly to NetBackup 5.0?                                                                                                    |
|----------------------------------------------------------------------------------------------------|
| A. 3.4                                                                                                    |
| B. 4.0                                                                                                    |
| C. 4.5                                                                                                    |
| D. 4.7<br>Answer: C                                                                                                    |
| 2. Which two actions do you perform prior to upgrading a media server from NetBackup 4.5 to 5.0? (Choose two.)                                                                                                  |
| A. stop all bpsched processes                                                                                                    |
| B. delete the existing bp.conf file                                                                                                    |
| C. stop all of the NetBackup and Media Manager daemons                                                                                                    |
| D. save copies of customized NetBackup scripts Answer: CD                                                                                                    |
| 3. You are installing a new NetBackup client that must communicate across a firewall its master/media server. Which NetBackup 5.0 process helps reduce the number of ports that must be opened in the firewall? |
| A. inetd                                                                                                    |
| B. bpcd                                                                                                    |
| C. vnetd                                                                                                    |
| D. firewalld<br>Answer: C                                                                                                    |
| 4. What are four valid versions of the Microsoft Windows OS for a NetBackup client installation? (Choose four.)                                                                                                 |
| A. Microsoft Windows 2003                                                                                                    |
| B. Microsoft Windows XP                                                                                                    |
| C. Microsoft Windows ME                                                                                                    |
| D. Microsoft Windows 2000                                                                                                    |

| E. Microsoft Windows NT 4.0                                                                                                    |
|----------------------------------------------------------------------------------------------------|
| F. Microsoft Windows NT 3.5.1<br>Answer: ABDE                                                                                                    |
| 5. Which three catalogs are contained only on the master server? (Choose three.)                                                                          |
| A. Class                                                                                                    |
| B. Jobs                                                                                                    |
| C. Devices                                                                                                    |
| D. Image<br>Answer: ABD                                                                                                    |
| 6. Which two statements are true about upgrading an existing NetBackup installation to NetBackup 5.0? (Choose two.)                                       |
| A. All master and media server must be on the same revision level.                                                                                        |
| B. All client must be on the same revision level as their media servers.                                                                                  |
| C. The media servers?? revision level may be one level higher than their respective clients?? revision level.                                             |
| D. The master server??s revision level may be one level higher than the media server??s revision level. Answer: CD                                        |
| 7. Which command is used to install NetBackup on a UNIX client where rsh is NOT available?                                                                |
| A. bpcd_install                                                                                                    |
| B. update_clients                                                                                                    |
| C. bpclient_install                                                                                                    |
| D. install_client_files Answer: D                                                                                                    |
| 8. You have just installed a NetBackup 5.0 master server. Which three NetBackup processes are running if the installation was successful? (Choose three.) |
| A. bprd                                                                                                    |
| B. bptm                                                                                                    |

| C. bpjobd                                                                                                    |
|----------------------------------------------------------------------------------------------------|
| D. bpdbm                                                                                                    |
| E. bpdm<br>Answer: ACD                                                                                                    |
| 9. You enabled Multiple Data Steams for a policy. Which list backs up local volumes C:D: , and E: using two streams?                                                                                                    |
| A. ALL_LOCAL_DRIVES                                                                                                    |
| B. C:\                                                                                                    |
| D:\ NEW_STREAM E:\                                                                                                    |
| C. NEW_STREAM C:\ D:\ NEW_STREAM E:\                                                                                                    |
| D. NEW_STREAM ALL_LOCAL_DRIVES NEW_STREAM                                                                                                    |
| Answer: C                                                                                                    |
| 10. Where in the NetBackup Administration Console do you create a disk location for backups?                                                                                                    |
| A. Policy                                                                                                    |
| B. Storage Units                                                                                                    |
| C. Host Properties                                                                                                    |
| D. Device Manager<br>Answer: B                                                                                                    |
| 11. A NetBackup system administrator wants all backup jobs that are scheduled between 6:00 p.m. to 1:00 a.m. to retry every 20 minutes until the window closes. Which two items can be configured for this occur? (Choose two.) |
| A. Wakeup Interval = 20                                                                                                    |
| B. Schedule Backup Attempts = 7                                                                                                    |
| C. Schedule Backup Attempts = 21                                                                                                    |
| D. Schedule Backup Attempts = 20                                                                                                    |

| E. Policy > Limit Jobs per Policy = 20 Answer:AC                                                                       |
|----------------------------------------------------------------------------------------------------|
| 12. Which command on UNIX or Windows clients can you use to verify basic client-to-master server communications?       |
| A. bp                                                                                                    |
| B. bpclient                                                                                                    |
| C. bpcIntcmd                                                                                                    |
| D. bpauthsynch<br>Answer:A                                                                                             |
| 13. Which command can be run from the client to verify client-to-master resolution and configuration within NetBackup? |
| A. bpcIntcmd ??"¬Cpn                                                                                                   |
| B. bpcIntcmd ??"¬Cip                                                                                                   |
| C. bpcIntcmd ??"¬Cclient                                                                                               |
| D. bpcIntcmd ??"¬C master Answer:A                                                                                     |
| 14. What is the default length of time before NetBackup moves a backup job from an incomplete state to a done state?   |
| A. One hour                                                                                                    |
| B. Three hours                                                                                                    |
| C. One day                                                                                                    |
| D. Thee dyas<br>Answer: B                                                                                              |
|                                                                                                    |